## **QGIS Application - Bug report #1006 OGR provider opens multiple files per layer**

*2008-03-22 01:35 PM - Gary Sherman*

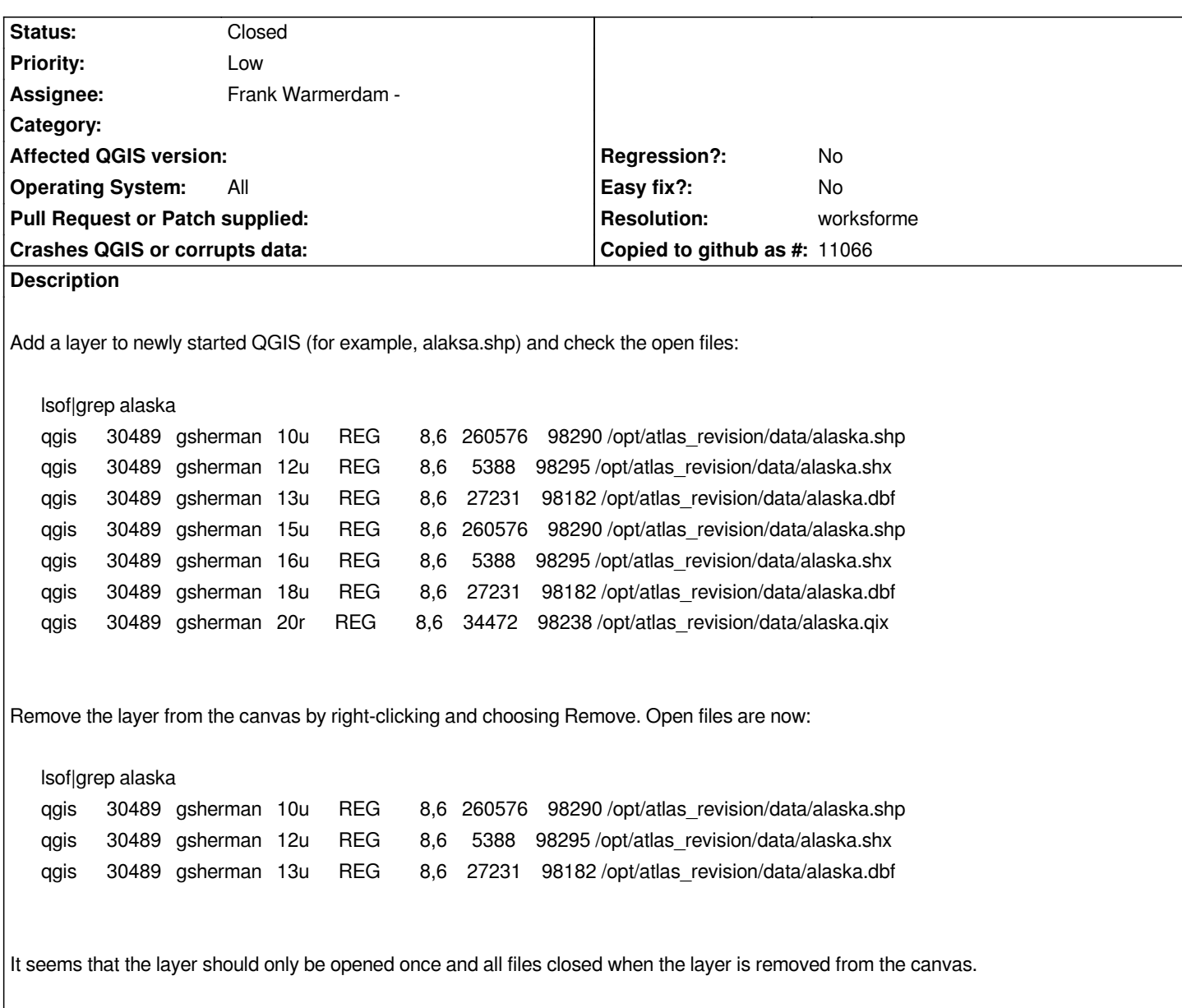

## **History**

**#1 - 2008-03-24 08:18 AM - Frank Warmerdam -**

*Gary,*

*I tried reproducing this but was unsuccessful.*

*I added a polygon shapefile layer and got:*

```
COMMAND PID USER FD TYPE DEVICE SIZE NODE NAME
xmms 6633 warmerda 8r REG 0,25 14372058 14745602 /usr3/mp3s/Pink Floyd/Animals/02 - Dogs.mp3 (gdal6:/usr3)
qgis 7196 warmerda 11u REG 0,25 175784 8126495 /usr3/data/esri/shape/eg_data/polygon.shp (gdal6:/usr3)
qgis 7196 warmerda 12u REG 0,25 3892 8126496 /usr3/data/esri/shape/eg_data/polygon.shx (gdal6:/usr3)
qgis 7196 warmerda 13u REG 0,25 159752 8126490 /usr3/data/esri/shape/eg_data/polygon.dbf (gdal6:/usr3)
```
*COMMAND PID USER FD TYPE DEVICE SIZE NODE NAME*

*xmms 6633 warmerda 8r REG 0,25 14372058 14745602 /usr3/mp3s/Pink Floyd/Animals/02 - Dogs.mp3 (gdal6:/usr3)*

*This was done with a qgis built from head today.*

## **#2 - 2008-07-09 12:24 AM - Jürgen Fischer**

*- Resolution set to worksforme*

*- Status changed from Open to Closed*

*It wasn't reproduceable here either. Feel free to reopen, if the issue still exists.*